# Digitaltechnik

Version 1.0

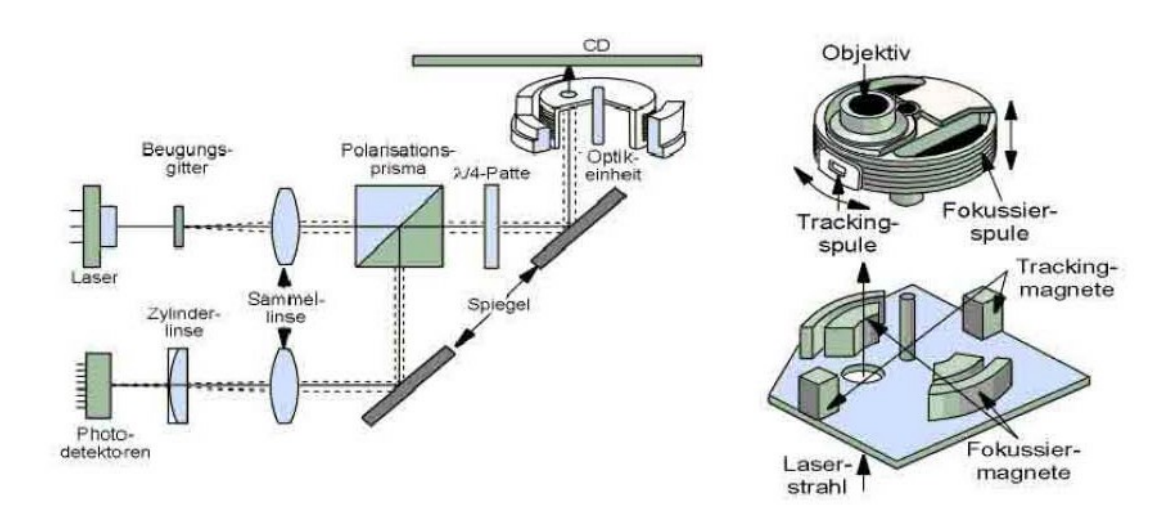

© 2005 Holger Stolzenburg

# **SAEHamburg**

# Inhaltsverzeichnis

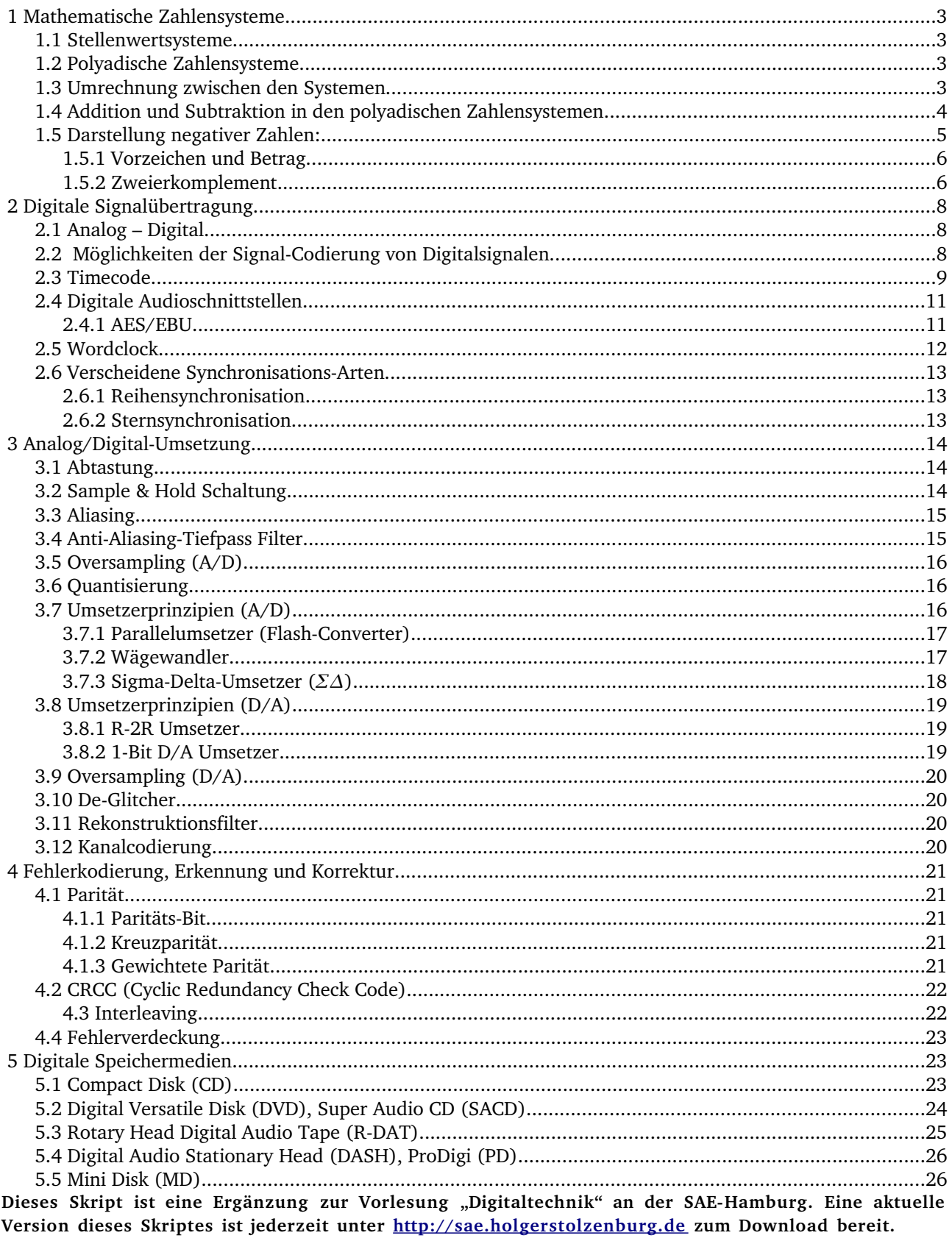

#### **1 Mathematische Zahlensysteme**

In der heutigen Zeit benutzen wir viele verschiedene Möglichkeiten um Zahlen darzustellen. Dafür gibt es verschiedene Zahlensysteme mit jeweils unterschiedlichen Eigenschaften. Die wohl einfachste Form der Zahlendarstellung ist die Abzählschreibweise mit Strichen. Will man eine Zahl um eins erhöhen, fügt man einfach an einer beliebigen Stelle einen Strich hinzu. Zur Darstellung von größeren Zahlen und zum Rechnen ist diese Schreibweise allerdings ungeeignet.

#### **1.1 Stellenwertsysteme**

Eine Erleichterung bringen Stellenwertsysteme, die sich dadurch auszeichnen, das jede Stelle verschiedene Symbole mit verschiedenen Zahlenwertigkeiten (z.B. 0,1,2,...,9) annehmen kann und eine bestimmte Wertigkeit hat. Bekannte Beispiele für Stellenwertsysteme sind Datum und Uhrzeit. Sie zeichnen sich dadurch aus, dass die Anzahl der verschiedenen Möglichkeiten bei verschiedenen Stellen nicht identisch ist, und das die Wertigkeit der einzelnen Stellen keinem mathematischen Schema folgt.

### **1.2 Polyadische Zahlensysteme**

Zum Rechnen benutzt man am besten polyadische Zahlensysteme. Es sind Stellenwertsysteme, bei denen jede Stelle die gleiche Anzahl verschiedener Werte annehmen kann und die einzelnen Stellenwertigkeiten nach einem exponentiellen Bildungsgesetz gestuft sind. Ein vorangestelltes Symbol erhält den Wert der nächst höheren Potenz des Basiswerts. Die Basis wird durch die Anzahl an verschiedenen Möglichkeiten pro Stelle gebildet. Im uns bekannten Dezimalsystem beispielsweise kann jede Stelle Werte von 09 annehmen, das macht 10 verschiedene Möglichkeiten. Die Stellenwertigkeit beträgt demnach von der ganz rechten Stelle angefangen  $10^0$ ,  $10^1$ ,  $10^2$ ,  $10^3$ ,... .

Im Umgang mit Computern hat sich das Binärsystem durchgesetzt (Basis 2). Logische Bausteine, die der Grundbaustein der Computertechnik sind, können nur zwischen zwei Werten unterscheiden (normalerweise 0V und 5V). Diese zwei Werte werden im Binärsystem durch die Symbole 0 und 1 dargestellt.

Ein weiteres System, mit dem man in der Digitaltechnik oft zu tun hat ist das Hexadezimalsystem (Basis 16). Dieses stellt eine benutzerfreundliche Darstellung des Binärsystems zur Verfügung, da jeweils *vier* Binärstellen (16 verschiedene Möglichkeiten) durch *eine* Hexadezimalstelle dargestellt werden können. Der Wert von einem Byte kann also statt mit acht Stellen Binär mit nur 2 Stellen Hexadezimal dargestellt werden. Da die uns bekannten Zahlensymbole (09) nur 10 von den 16 Möglichkeiten abdecken, leiht man sich für die restlichen 6 Werte die Großbuchstaben AF aus. Um Verwechslungen mit Dezimalzahlen zu vermeiden werden Hexadezimalzahlen oft mit einem H am Ende gekennzeichnet (zum Beispiel 1AH).

#### **1.3 Umrechnung zwischen den Systemen**

Möchte man eine Zahl aus einem beliebigen System ins Dezimalsystem umrechnen, bedient man sich am besten der so genannten Exponenten-Schreibweise. Die Werte der einzelnen Stellen werden mit der dazugehörigen Wertigkeit multipliziert und dann zusammen addiert. Die Binärzahl 1010 würde in der Exponenten-Schreibweise als  $0*2^0 + 1*2^1 + 0*2^2 + 1*2^3$  dargestellt werden, was der Zahl 10 im Dezimalsystem entspricht.

Soll vom Dezimalsystem in ein anderes Zahlensystem umgerechnet werden, teilt man die Zahl durch die Basis des anderen Systems. Die Ganzzahl des Ergebnisses teilt man wieder durch die Basis, und der "Rest" bildet jeweils eine Stelle (von rechts an) der neuen Zahl. Das ganze wiederholt man, bis die Ganzzahl des Ergebnisses 0 wird.

Als Beispiel wird die Dezimalzahl 23 ins Binärsystem umgerechnet:

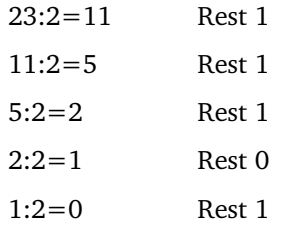

Die Dezimalzahl 23 entspricht demnach der Binärzahl 10111 ( $1*2^0 + 1*2^1 + 1*2^2 + 0*2^3 + 1*2^4 = 23$ ).

Die Umrechnung zwischen Binärsystem und Hexadezimalsystem kann man jeweils Vier-Stellenweise (von rechts angefangen!) nach folgender Tabelle vornehmen:

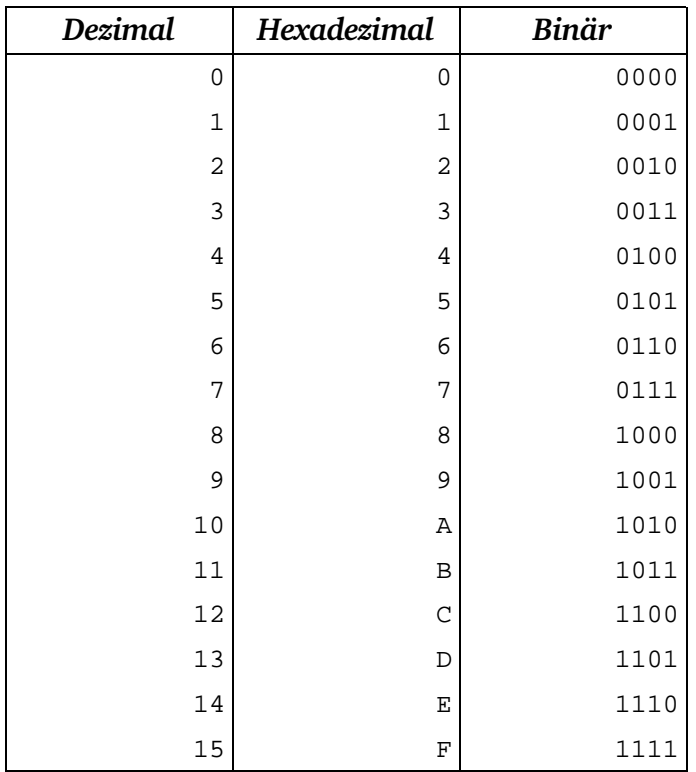

Die Binärzahl 111 1010 1000 1100 0011 wird folglich im Hexadezimalsystem als 7A8C3 dargestellt.

#### **1.4 Addition und Subtraktion in den polyadischen Zahlensystemen**

Für die Addition und Subtraktion gelten prinzipiell für alle Systeme die selben Regeln. Wir können unsere Kenntnisse aus dem Dezimalsystem übernehmen.

Am einfachsten ist es, die Zahlen übereinander zu schreiben und jede Stelle einzeln, ohne Brüche abzuarbeiten.

# **Beispiele:**

Für das Dezimalsystem:

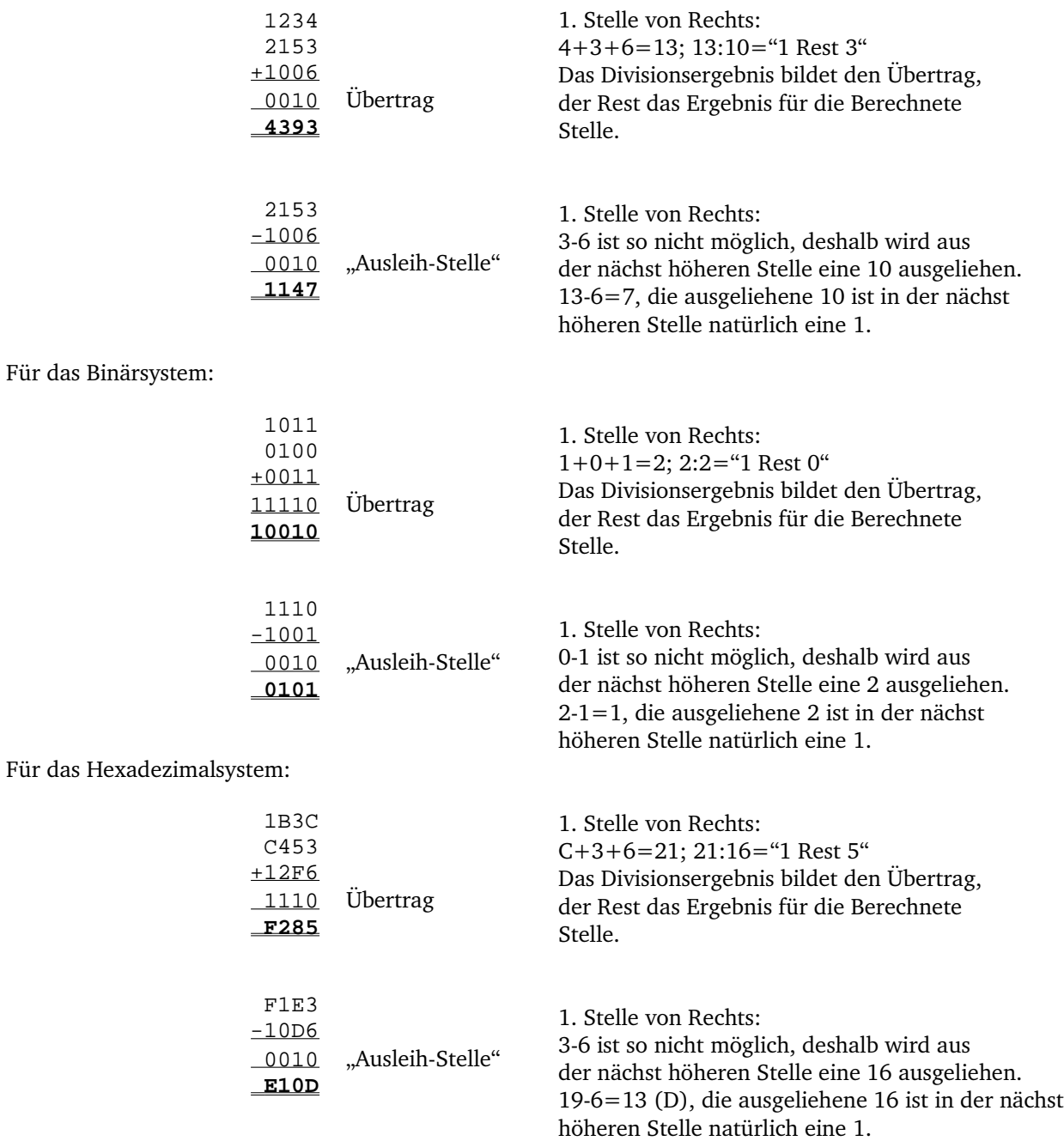

# **1.5 Darstellung negativer Zahlen:**

In der Digitaltechnik existieren nur die beiden Zustände "1" und "0". Ein Vorzeichen, also "+" oder "-" ist nicht vorgesehen. Wenn man trotzdem Zahlen mit Vorzeichen darstellen möchte wird der halbe Zahlenvorrat für die positiven und die andere Hälfte für die negativen Zahlen reserviert. Nun gibt es verschiedene Möglichkeiten der Darstellung:

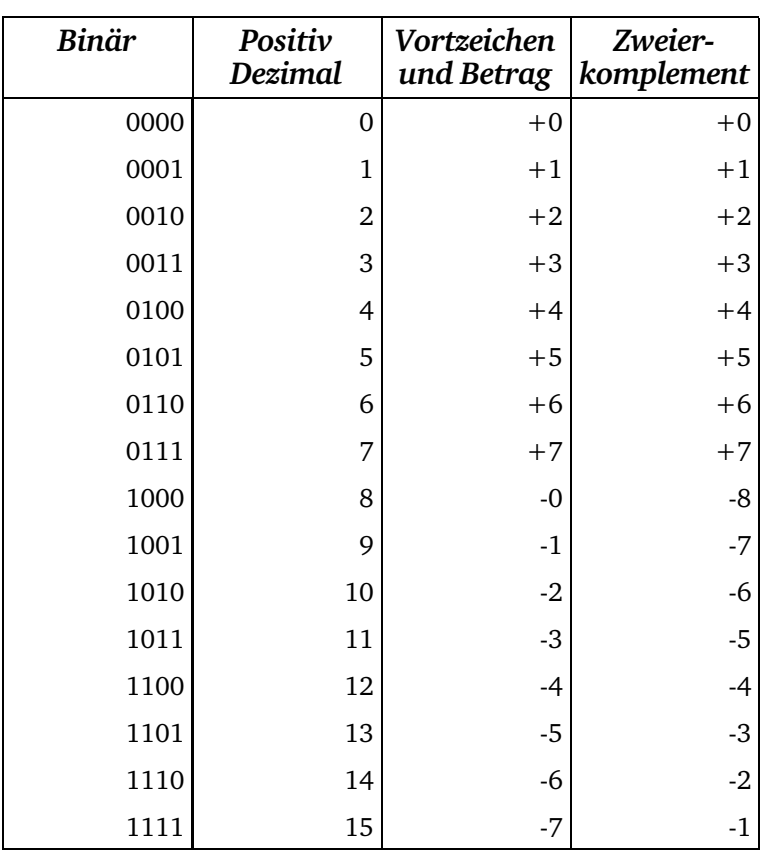

#### **1.5.1 Vorzeichen und Betrag**

Eine Möglichkeit ist, die erste Stelle für das Vorzeichen zu reservieren, beispielsweise "1" bedeutet "+" und "0" bedeutet "-". Ein Problem dieser Darstellung ist aber, das die Zahl Null doppelt definiert ist. (In einem Vier-Bit System wären sowohl 1000 also auch 0000 gleichbedeutend der Zahl Null.)

#### **1.5.2 Zweier-Komplement**

Das Zweier-Komplement ist die einzige Möglichkeit, jede Zahl (auch die Null) eindeutig zu definieren. Dafür wird die höchste Bit-Stelle mit ihrer entsprechenden Wertigkeit als negative Zahl genutzt, alle anderen Stellen behalten ihre positive Bedeutung. Wenn die Anzahl der Stellen bekannt ist, lassen sich alle Zahlen daraus ableiten.

Möchte man eine negative Zahl bilden, zieht man einfach die positive, gleichwertige Zahl von der um eins erhöhten höchsten darstellbaren Zahl ab. Möchte man also im Zweier-Komplement mit Vier Stellen die Zahl 7 bilden, muss man demnach 0111 von 10000 abziehen. Man erhält die Zahl 1001  $(1*2^0 + 0*2^1 + 0*2^2 + 1*(-2^3)) = 1 + 0 + 0 + (-8) = -7$ .

Soll das Vorzeichen einer Zahl im Zweier-Komplement geändert werden, so muss man einfach alle Stellen invertieren und das Ergebnis um eins erhöhen (7 = 0111 ; 1000 + 1 = 1001 =  $\frac{7}{2}$  {oder wieder zurück} 0110 + 1 = 0111 = **7**).

Ein weiterer Vorteil des Zweier-Komplements ist, das eine Subtraktion auf eine Addition zurückgeführt werden kann:

Im Zweier-Komplement mit vier Stellen kann die Zahl -3 als 1101 dargestellt werden.  $7 - 3 = 7 + (-3)$ 

Oder in Komplement-Schreibweise:

 0111 +1101  **0100**

Der letzte Übertrag kann im Vier-Bit-System nicht dargestellt werden und fällt daher einfach weg. Das Ergebnis 0100 ist die binäre 4.

Beim Zweier-Komplement fällt auf, das der Vorrat für negative Zahlen um eins größer ist als der für positive Zahlen. Dieses macht sich in manchen Situationen bemerkbar:

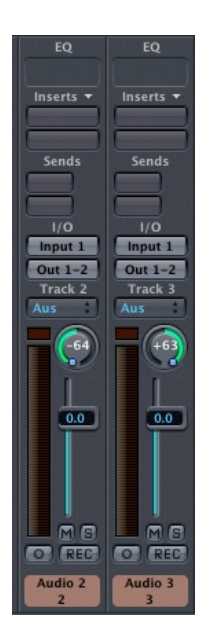

Bei diesen zwei hart links und rechts aufgepannten Kanalzügen des Logic-Mischers fällt auf, das die Pan-Regler bei "-64" und "+63" stehen. Das ist nicht etwa ein schiefes Panorama oder gar ein Programmierfehler, sondern ist darauf zurückzuführen, das Logic diese Werte intern als Zweier-Komplement verarbeitet.

# **2 Digitale Signalübertragung**

# **2.1 Analog – Digital**

Das Wort "analog" bedeutet im deutschen "entsprechend". Wie kann man nun diese Bedeutung in die Audiowelt übertragen? Schallsignale in der "realen Welt" sind nichts anderes als Luftdruckänderungen. Wenn man diese Signale, beispielsweise mit einem Mikrofon, in elektrische Spannungen wandelt, bekommt man einen Spannungsverlauf, der entsprechend – also analog – zu der Luftdruckänderung ist. Möchte man dieses "analoge Signal" übertragen oder speichern, ist es sehr anfällig gegen Veränderungen. Jede Ungenauigkeit oder Störung in der Übertragungskette macht sich bei der Rückwandlung in Schallsignale sofort als hörbare Änderung bemerkbar.

Wenn man nun nicht das Signal selber überträgt, sondern nur eine Beschreibung des eigentlichen Signalverlaufs, sind Ungenauigkeiten auf der Übertragungsstrecke nicht mehr so kritisch. Man muss nur darauf achten, das die Beschreibung noch ausreichend auswertbar bleibt, um das Ursprungs-Signal wieder rekonstruieren zu können.

"Digital" bedeutet in der Technik soviel wie "die Darstellung von Werten in Form von Ziffern oder Zahlen". Wenn man diese Beschreibung kombiniert mit dem in der Digitaltechnik vorherrschenden Binärsystem, dann ist ein digitales Signal eine Beschreibung des analogen Spannungsverlaufs mit Zahlen – genauer gesagt mit "Einsen und Nullen". Überträgt man das "digitale" Signal nun mittels Spannungen, könnte man beispielsweise sagen: "Alles über 1,5V ist 1, alles unter 1,5V ist 0." Wie viel höher oder niedriger die Spannung nun ist, ist für die Beschreibung des Signals nicht mehr entscheidend. Das digitale Signal ist also auf der Übertragungsstrecke nicht mehr so anfällig gegen Störungen, solange diese in gewissen Grenzen bleiben.

# **2.2 Möglichkeiten der SignalCodierung von Digitalsignalen**

In der Praxis gibt es verschiedene Möglichkeiten, die "Einsen und Nullen" durch 2 Spannungswerte ("Low" und "High") zu übertragen. Hier sein drei Beispiele genannt:

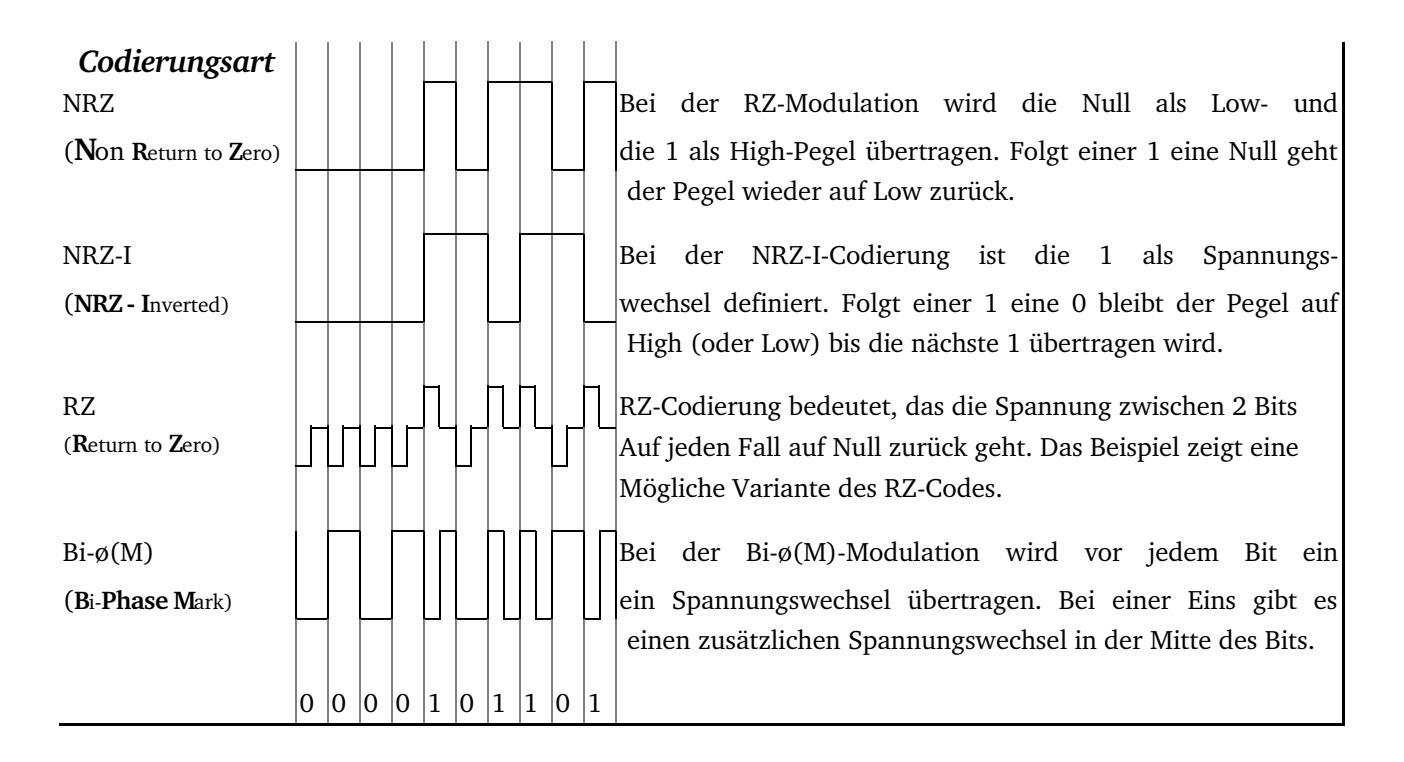

Die Bi-ø(M)-Modulation bietet gegenüber der RZ- und der NRZ-Modulation einige Vorteile:

- Da vor jedem Bit ein Spannungswechsel garantiert ist, ist die Übertragung in jedem Fall Gleichspannungsfrei. Dadurch kann das Signal auch übertragersymmetriert gesendet werden (der Übertrager würde sonst den Gleichspannungsanteil herausfiltern und damit den Sinngehalt der Übertragung verändern).
- Das Signal ist "selbsttaktend" das heißt der Empfänger kann sich ohne zusätzliches Synchronisationssignal auf den Übertragungstakt synchronisieren.
- Das Signal ist "verpolungssicher". Wenn bei einer symmetrischen Übertragung "Hot" und "Cold" gedreht werden, kommen bei RZ-Modulation Null und Eins am Empfänger vertauscht an. Der Sinngehalt wird damit verfälscht. Bei der Bi-ø $(M)$ -Modulation ist die Phasenlage des Signals nicht entscheidend für den Sinngehalt (nur ein Vorteil gegenüber der RZ-Modulation).

#### **2.3 Timecode**

Timecode ist ein Digitalsignal, das ursprünglich zur Synchronisation von Videorecordern und Tonbandgeräten entwickelt wurde. Übertragen wird ein Zeitsignal (hh:mm:ss:ff) bei dem die Sekunden nochmal in Frames (Bilder) aufgeteilt werden. Die Genauigkeit entspricht also der des Bild-Materials. Da in verschiedenen Bereichen mit verschiedenen Bildwiederholfrequenzen gearbeitet wird, gliedert sich der Timecode in verschiedene Unterformate:

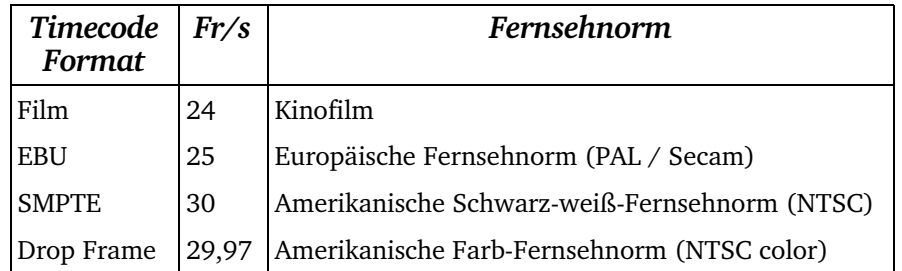

(EBU: European Broadcast Union; SMPTE: Society of Motion Picture and Television Engineers; PAL: Phase Alternation Line; SECAM: Séquentiel couleur avec Mémoire; NTSC: National Television Standards Committee; Fr/s Frames per Second (Bilder pro Sekunde)

Es gibt verschiedene Möglichkeiten, Timecode zu übertragen und zu speichern, hier seien die drei wichtigsten erwähnt:

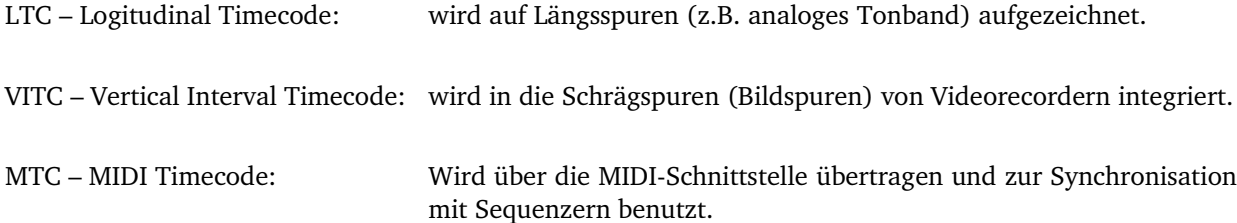

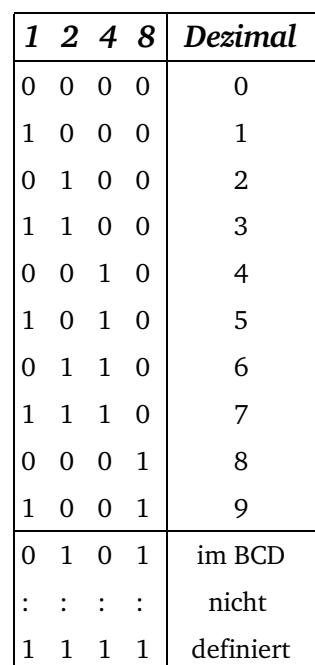

Der LTC-Timecode ist ein Bi-ø(M)-Moduliertes Signal. Die Zeitinformation (hh:mm:ss:ff) wird für die Übertragung mittels BCD (Binary Coded Decimal) in Binär-Code umgewandelt. Dabei wird jede Dezimalstelle einzeln nach folgender Tabelle in einen 4Bit Binärcode umgewandelt.

Pro Frame wird ein "Timecodewort" übertragen. Dieses enthält außer der kompletten Zeitinformation noch zusätzliche Benutzerinformationen und ein Synchronisationswort. Letzteres ist notwendig, damit der Empfänger weiß, wo ein Timecodewort anfängt, damit dieses auch sinnrichtig entschlüsselt wird. Außerdem lässt es die Laufrichtung des Bandes erkennen. Um Verwechslungen auszuschließen muss das Sync-Wort eine Kombination aus Einsen und Nullen sein, die sonst niemals im Rest der Übertragung vorkommen kann.

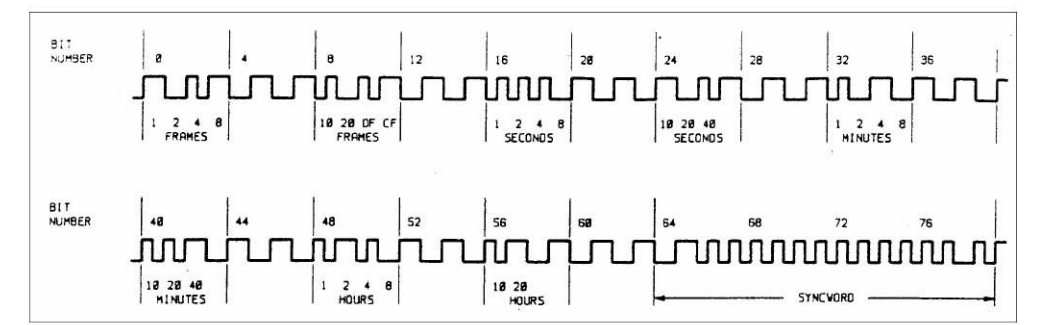

Wie die Abbildung zeigt stehen in der Mitte des SyncWortes 12 Einsen hintereinander. Die Kombination 1111 ist im BCD nicht definiert, damit ist das Sync-Wort auf jeden Fall einmalig in der Übertragung.

#### **2.4 Digitale Audioschnittstellen**

Möchte man digitale Audiodaten über eine Leitung übertragen, muss sichergestellt sein, daß das sendende Gerät die Informationen auf eine Art verpackt, mit der das empfangende Gerät etwas anfangen kann. Zu diesem Zweck gibt es digitale Audioschnittstellen, beispielsweise AES/EBU, S/P-DIF, ADAT, TDIF, MADI oder mLAN. Die meisten dieser Schnittstellen sind auf bestimmte Anwendungen zugeschnitten und nur begrenzt kompatibel. Für die beiden 2-Kanal-Schnittstellen AES/EBU und S/P-DIF ist eine Umsetzung jedoch relativ leicht zu realisieren.

(AES – Audio Engineering Society; EBU – European Broadcast Union; S/PDIF – Sony Philips Digital Interface; ADAT – Alesis Digital Audio Tape; TDIF – Tascam Digital Interface; MADI – Multichannel Audio Digital Interface; mLAN – music Local Area Network)

#### **2.4.1 AES/EBU**

AES/EBU ist als Summenschnittstelle mit Surroundoption konzipiert. In der Regel erhält man aber nur die Zweikanal-Variante. Für Mehrkanal-Anwendungen benutzt man mehrere Zweikanal-Schnittstellen. Zwar werden "normale" XLR-Stecker mit gleicher Belegung wie bei Mikrofonkabeln, verwendet, aber man sollte für digitale Übertragungen ein spezielles Kabel benutzen. Dieses unterscheidet sich von Mikrofonkabeln durch einen definierten Wellenwiderstand von 110  $\Omega$ .

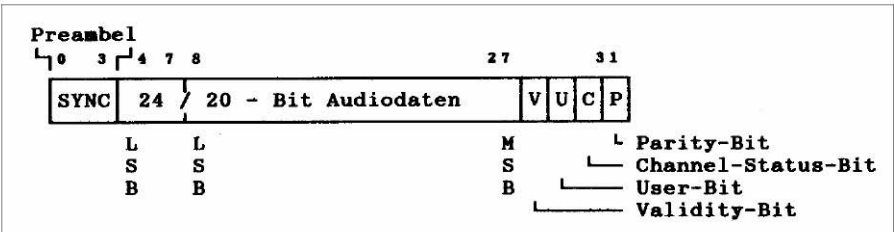

Die Daten jedes Samples werden zusammen mit einigen Zusatzbits zu einem Subframe zusammengefaßt. Unter den Zusatzbits befinden sich pro Subframe 4 Bit als Sync-Wort, sowie je ein User- und Channel-Status-Bit. Diese werden über 192 Subframes zu einem Block zusammengefasst und gemeinsam Ausgewertet. Die Funktion der User-Bits ist im Protokoll nicht fest geschrieben, diese können frei für Daten wie beispielsweise Programm/Aufnahme-Informationen benutzt werden. Die Funktion der 24 Byte Channel-Status-Information schlüsselt sich wie folgt auf.

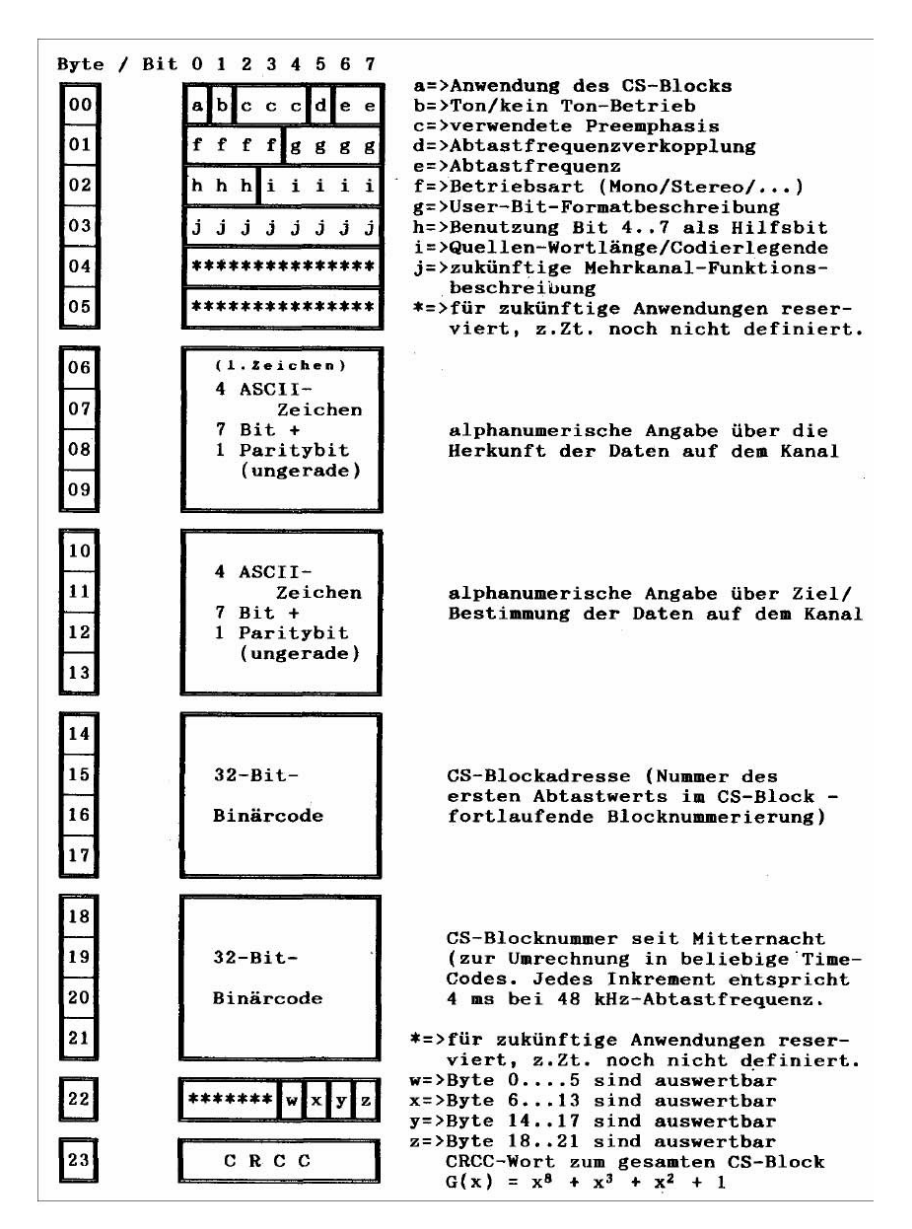

### **2.5 Wordclock**

Möchte man zwei digitale Audiogeräte miteinander verbinden, ist es wichtig, das diese Geräte miteinander Samplesynchron laufen. Ist das nicht der Fall kann es zu Fehlern in der Übertragung kommen. Diese machen sich – je nach Qualität des Empfängers - in Form von einzelnen Knacksern oder durchgehendem Knistern bemerkbar. Die meisten digitalen Audioschnittstellen sind selbstsychronisierend. Wenn man nur zwei Geräte miteinander verbinden möchte reicht es also in den meisten Fällen aus, diese beispielsweise über AES/EBU zu verbinden.

In einem digitalen Studio werden jedoch oft sehr viele digitale Geräte miteinander Verbunden. In solchen Fällen ist es oft notwendig, ein zusätzliches Signal zur Tacktung der Geräte zu benutzen. Dieses Signal bezeichnet man in der Audio-Technik als Wordclock.

Ein Wordclock-Signal ist eine reine Rechteckspannung, deren Frequenz der Abtastfrequenz der Geräte entspricht. Wenn Geräte mit einer abweichenden Frequenz zum Einsatz kommen sollen, muß für die Übertragung ein Samplerate-Konverter eingesetzt werden.

# **2.6 Verscheidene SynchronisationsArten**

# **2.6.1 Reihensynchronisation**

Reihensynchronisation wird benutzt, wenn Digitalgeräte nur hintereinandergeschaltet werden sollen. Das erste Gerät in der Kette fungiert als "Master" (Taktgeber), alle anderen Geräte sind "Slaves" und müssen sich auf diesen Takt synchronisieren.

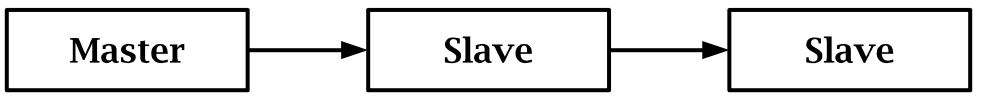

# **2.6.2 Sternsynchronisation**

In komplexeren Setups ist eine Reihensychronisation nicht mehr so einfach zu realisieren. In diesem Fall benutzt man entweder ein Gerät oder einen extra Wordclock-Generator als Master und verteilt von diesem das Wordclock-Signal möglichst Sternförmig an alle anderen Geräte. Ist an einem Gerät kein Wordclock-Eingang vorhanden, so muss dieses - genau wie Geräte mit abweichender Abtastrate – über einen Samplerate-Konverter betrieben werden.

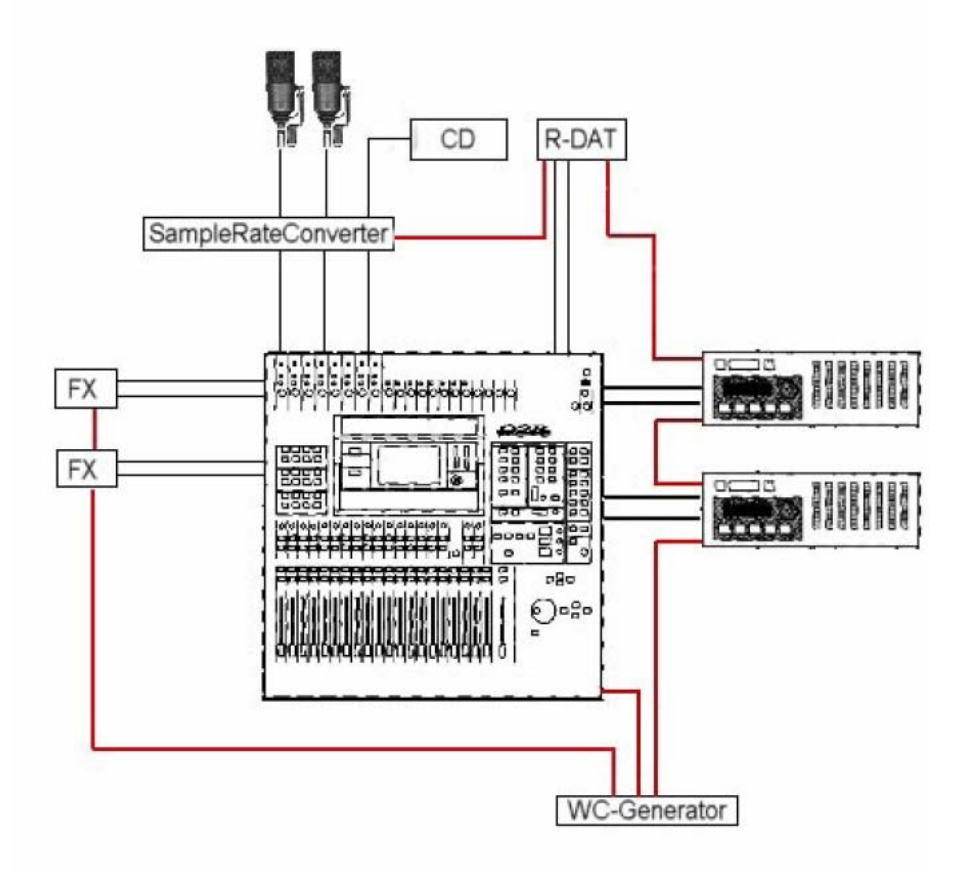

# **3** Analog/Digital-Umsetzung

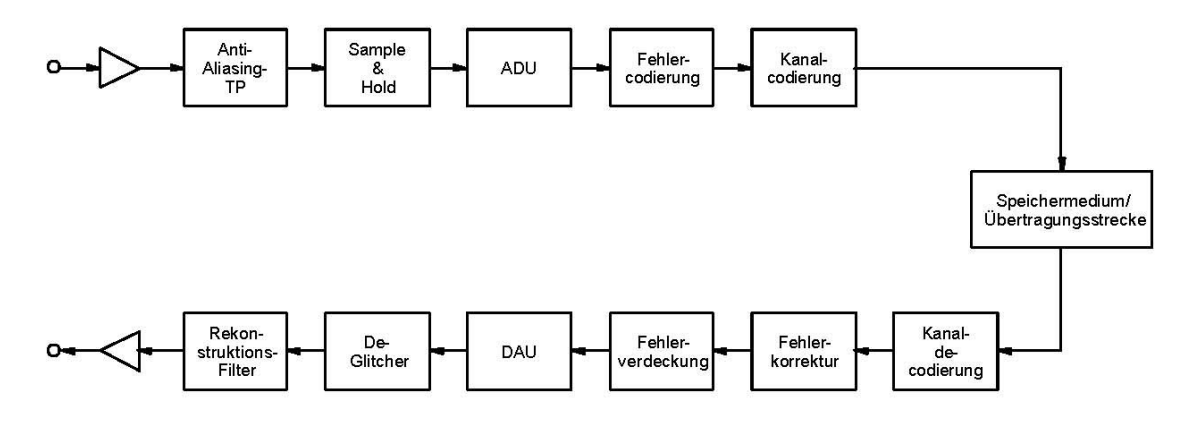

Die Abbildung zeigt alle Elemente einer digitalen Übertragungskette, diese sollen im folgenden Kapitel nacheinander beschrieben werden.

#### **3.1 Abtastung**

Analoge Signale haben die Eingenschaft, das sie zu jedem beliebigen Zeitpunkt einen beliebigen Spannungswert annehmen können. Man spricht von zeitkontinuierlich und wertkontinuierlich. Möchte man nun diese "unendlich" vielen Werte exakt digitalisieren, bräuchte man dafür auch "unendlich" viel Speicherplatz. Da die Technik diesen Anforderungen nicht gewachsen ist, wird das Signal bei der Wandlung zeitlich gerastert (Abtastrate). Auch für die Spannungswerte stehen bei der Wandlung nur endlich viele Werte zur verfügung (Bit-Tiefe), auf die die einzelnen Abtastwerte quantisiert werden. Man erhält also ein zeit- und wertdiskretes Signal.

Da beim Diskretisieren Informationen verlohren gehen, muss sicher gestellt sein, das genügent Informationen vorhanden sind, um das Signal später "aussreichend" zu rekonstruieren. Nach Shannon und Nyquist muss dafür die Abtastfreuquenz mindestens doppelt so hoch sein, wie die höchste zu übertragende Signalfrequenz. Bei einem Hörbereich des Menschen bis maximal ca. 20kHz machen daher Abtastfrequenzen ab 40kHz Sinn. Grundsätzlich gilt: Je höher die Abtastfrequenz und je mehr Bit für einen einzelnen Abtastwert zur Verfügung stehen, desto besser kann das Signal später wieder rekonstruiert werden.

#### **Abtastfrequenz** ≥ **2** • **maximale Signalfrequenz**

# **3.2 Sample & Hold Schaltung**

Die eigendliche Abtastung des Signals passiert durch eine so genannte Sample & Hold (Abtasten und Halten) Schaltung. Es handelt sich hierbei im einfachsten Fall um einen Schalter vor einem Kondensator. Der Schalter wird vom Abtastpuls gesteuert – mit jedem Puls schliesst er, der Kondensator wird von der Signalspannung geladen. Ist der Ladevorgang beendet, öffnet der Schalter wieder, der Kondensator hält die Spannung über einen Abtasteitraum bis der Schalter wieder schliesst.

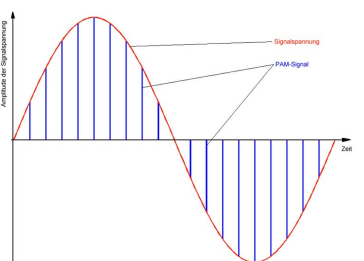

Bei der Abtastung wird der Abtastpuls mit der Amplitude des Signals moduliert, man spricht von *PAM (Puls Amplitude Modulation)*. Das Signal ist jetzt zeitdiskret.

#### **3.3 Aliasing**

Schaut man sich das Frequenzspektrum des unmodulierten Abtastpulses an, hat dieser als Grundfrequenz natürlich die Abtastfrequenz, aber auch noch Frequenzanteile bei allen vielfachen dieser Frequenz. Wird dieser Puls nun mit einem Sinussignal moduliert, kommen neue Freuquenzanteile zu dem Spektrum hinzu. Zum einen ist jetzt die Signalfrequenz (Sinusfrequenz) enthalten, aber es kommen auch neue Frequenzanteile bei der Abtastfreuquenz und deren vielfachen ± der Signalfrequenz hinzu (sogenannte Spiegel oder Aliasfrequenzen). Tastet man ein 30 kHz Signal mit einer Abtastfrequenz von 40kHz ab, liegt die erste Spiegelfrequenz bei Abtastfrequenz minus Signalfrequenz, also 40kHz 30kHz = **10kHz**. Es fällt auf, das die Signalfrequenz ausserhalb des hörbaren Bereichs (30kHz), die erste Spielgelfrequenz allerdings weit unter ihr im hörbaren Bereich (10kHz) liegt. Es kommt zu hörbarem Aliasing.

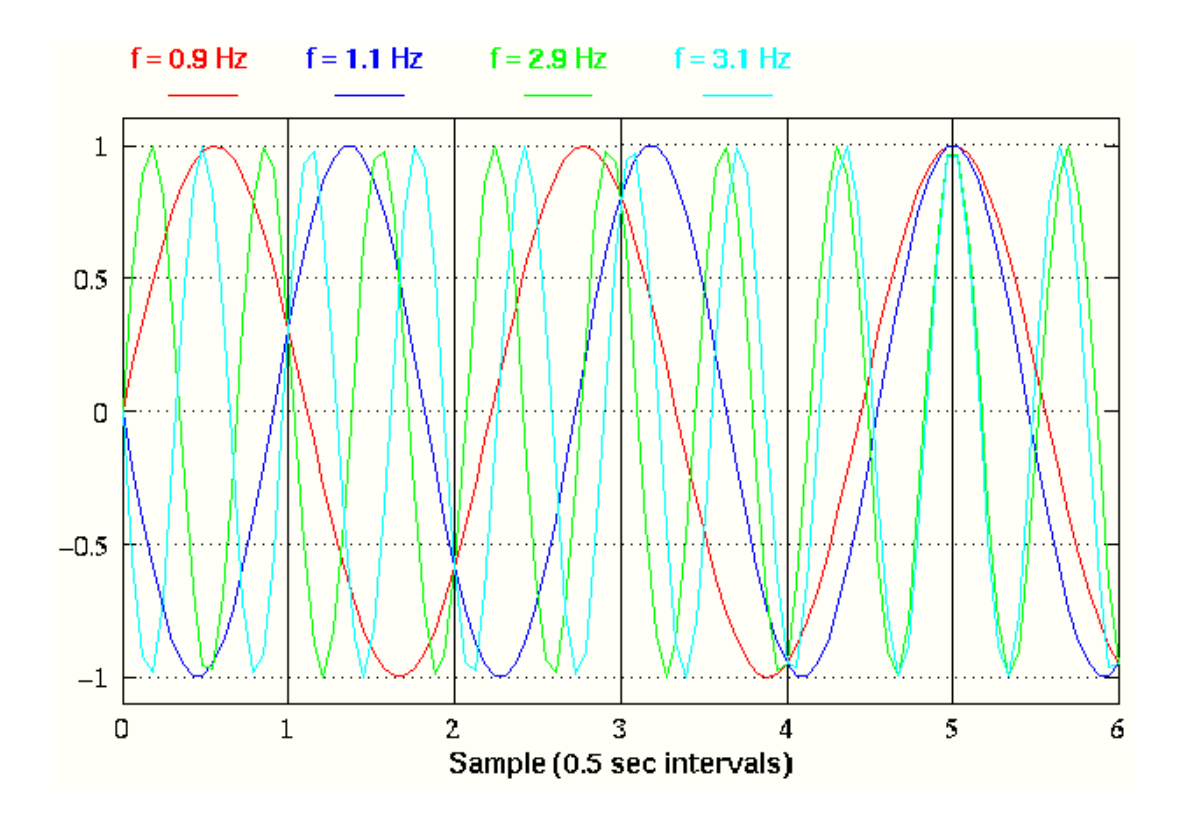

# **3.4 AntiAliasingTiefpass Filter**

Um zu vermeiden, das sich das Signalspektrum und das erste Spiegel-Spektrum überlappen, muss die Technik sicherstellen, das keine Frequenzen oberhalb der halben Abtastfrequenz den Analog-Digital-Umsetzer erreichen. Dieses wird durch ein Tiefpassfilter im analogen Bereich sichergestellt.

Bei einer Abtastfrequenz von 44.100Hz muss dieser Filter nun recht Steilflankig sein, um zum einen die Voraussetzung zu erfüllen, Frequenzen oberhalb 22.050Hz zuverlässig herauszufiltern, zum anderen aber dem Anspruch zu genügen, Signalfrequenzen bis 20.000Hz unbedämpft durchzulassen. Eine Eigenart von steilflankigen, analogen Filtern ist, das sie auch weit unterhalb ihrer Grenzfrequenz einen welligen Frequenzgang erzeugen und andere störende Einflüsse auf das Audiomaterial haben. Hauptsächlich aus technischer Sicht macht es also Sinn, wesentlich höhere Abtastfrequenzen zu benutzen als 40kHz, da hochfrequente Wandler nur einfache analoge Tiefpassfilter benötigen.

# **3.5 Oversampling (A/D)**

Benutzt man eine Abtastfrequenz von 88,2kHz statt 44,1kHz kann man zwar ein einfaches analoges Filterglied benutzen, man hat aber am Ausgang des Wandlers auch ein doppelt so hohes Datenaufkommen. Um dieses "Problem" zu umgehen, bedient man sich des Oversamplings (Überabtastung). Bei einer gewünschten Abtastfrequenz von 44,1kHz und 2fachem Oversampling wird das Signal mit doppelter Frequenz abgetastet (88,2kHz). Danach wird das Signal digital getiefpasst und anschließend folgt die Dezimation auf die eingendlich gewünschte Frequenz. Da auch digitale Filter nicht ganz ideale Eigenschaften haben, macht auch der Verbleib auf der höheren Frequenz bis zur D/A-Wandlung Sinn.

{Keinen Sinn macht es, aus diesem Grund all seine Aufnahmen mit einer Abtastfrequenz von beispielsweise 96kHz zu machen, um sie nachher in gemischtem Zustand auf AudioCD (44,1kHz) zu brennen. Da 96 kein direktes Vielfaches von 44,1 ist, sind die zu erwartenden Verluste bei der Samplerate-Konvertierung grösser als der Qualitätsgewinn aufgrund der 96kHz.}

### **3.6 Quantisierung**

Für die Quantisierung der Spannungswerte gibt es keinen extra Schaltungsteil, der Analog-Digital-Umsetzer (ADU) übernimmt diese Aufgabe völlig automatisch. In einem System mit n Bit hat man  $2<sup>n</sup>$ Abstufungen. Durch kleine Änderungen in der Bit-Tiefe erreicht man große Genauigkeitsunterschiede (1 Bit mehr verdoppelt die zur Verfügung stehenden Abstufungen). Das Signal, welches am Ausgang des Quantisierers anliegt, nennt man *QPAM (Quantised Puls Amplitude Modulation)*. Es ist Zeit und Wertdiskret. Durch die Quantisierung wird sowohl der erreichbare Klirrfaktor wie auch der Signal-Rausch-Abstand des Systems bestimmt. Der Signal-Rausch-Abstand in dB errechnet sich aus der Anzahl der Bits n wie folgt:

### $SNR(dB) \approx n \cdot 6dB + 1,76dB$

Gebräuchliche Werte für die Bit-Tiefe von Audiosystemen sind heutzutage 16,20 oder 24 Bit. Innerhalb einer Signalverarbeitungskette (z.B. Sequenzerintern) werden weitaus höhere Auflösungen verwendet (z.B. 32 Bit Fliesskomma, 56 Bit,...).

#### **3.7 Umsetzerprinzipien (A/D)**

Der Umsetzer übernimmt die Umwandlung des QPAMSignals in ein *PCM (Puls Code Modulation)* Signal (z.B. ein binäres Daten-Signal). Es gibt viele verschiedene Möglichkeiten, ein Signal zu diskretisieren und in digitale Werte umzuwandeln. Alle haben ihre eigenen Vorzüge und Nachteile und je nach Anwendung wird man sich für das eine oder das andere entscheiden. Beispielhaft sollen hier drei Möglichkeiten dargestellt werden.

#### **3.7.1 Parallelumsetzer (FlashConverter)**

Der Parallelumsetzer ist ein schneller, aber bei hohen Auflösungen materialaufwändiger Umsetzer. Er benötigt bei einer Auflösung von n-Bit 2<sup>n</sup> Widerstände und 2<sup>n</sup> – 1 Komparatoren (das macht bei 24 Bit Auflösung immerhin 16.777.216 Widerstände und 16.777.215 Komparatoren). Daher findet dieser Umsetzter nur in Gebieten Anwendung, wo mit sehr hoher Abtastfrequenzen und geringen Bit-Auflösungen gearbeitet wird.

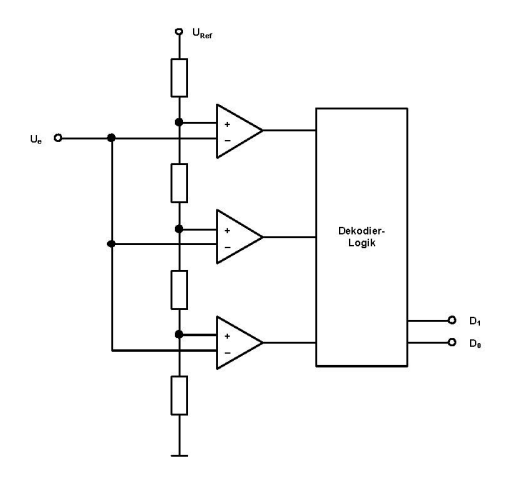

Die Kompararatoren vergleichen parallel das ankommende Signal mit einer über die Widerstände abgestuften Referenzspannung. Ist das Signal kleiner als der Referenzwert liefern die Komparatoren eine 0 als Ausgangswert, ist das Signal grösser, liefern sie eine 1. Damit kann die Dekoderlogik die Ausgangswerte der Komparatoren direkt in Binärcode umsetzen.

#### **3.7.2 Wägewandler**

Ein Umsetzer nach dem Wägeverfahren nimmt für einen Umsetzvorgang mehr Zeit in Anspruch, er benötigt dafür deutlich weniger Bauteile als der Parallelwandler.

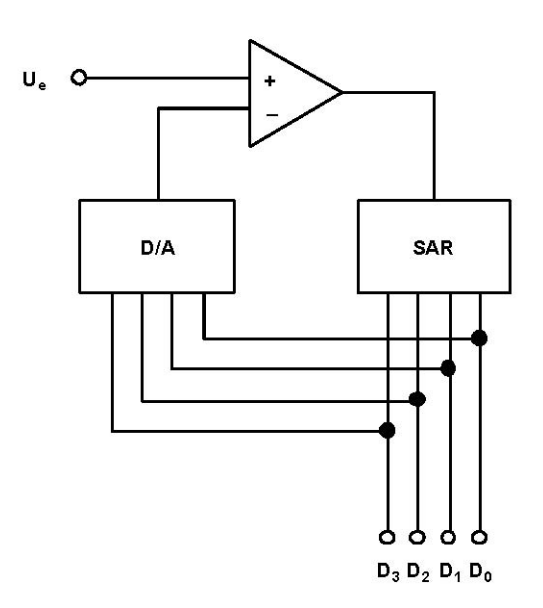

Der Wägewandler benötigt einen Komparator, einen Digital-Analog-Umsetzer und ein Register, welches sich schrittweise an die Eingangsspannung annährt (SAR – Sukzessive Approximation Register - "Schrittweise Annäherung").

Die verschiedenen Bits werden nun, bei höchstwertigsten angefangen, nacheinander durchgetestet. Der DAU setzt dabei jede Kombination sofort wieder in einen Spannungswert um. Der Komparator kann nun diese Spannung mit der Eingangsspannung vergleichen und teilt dem SAR mit, ob die Eingangsspannung grösser (1) oder kleiner (0) ist. Empfängt das SAR eine 1 wird das Bit beibehalten, andernfalls wird es wieder gelöscht. Im nächsten Schritt folgt das nächste Bit nach dem gleichen Prinzip. Der gesammte Umsetzvorgang benötigt bei einem n-Bit Umsetzer n+1 Schritte. Da das Verfahren einer analogen Waage mit verschieden grossen Gewichten ähnelt, wird es als Wägeverfahren bezeichnet. Die folgende Abbildung zeigt eine beispielhafte Umsetzung für einen 4Bit Wandler.

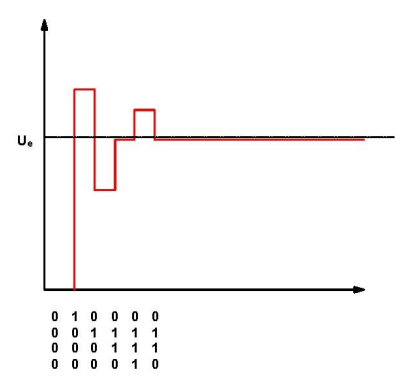

#### **3.7.3 Sigma-Delta-Umsetzer**  $(\Sigma \Delta)$

Der Sigma-Delta-Umsetzer wandelt nach einem gänzlich andern Prinzip. Am Eingang des Umsetzers wird die Differenz zwischen dem momentan am Ausgang anliegenden Wert zum nächsten Eingangswert gebildet. Somit wird nicht der Verlauf des Signals beschrieben, sondern seine Steigung. In der Regel wird der  $\Sigma\Delta$ -Umsetzer als Ein-Bit-Umsetzer realisiert, er gibt also nur aus, ob die Spannung steigt (1) oder fällt (0).

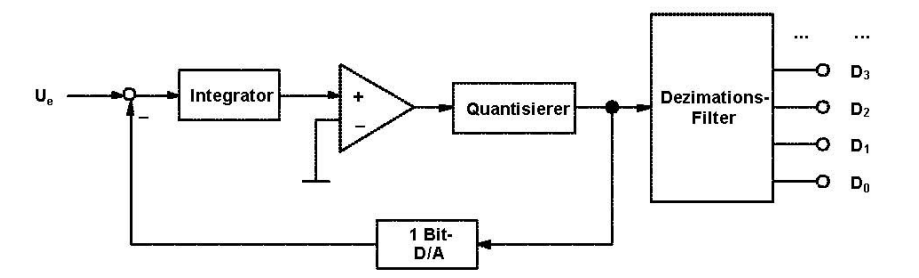

Damit der Umsetzer trotzdem genug Informationen liefert, um das Signal später wieder genügend gut rekonstruieren zu können, arbeiten  $\Sigma\Delta$ -Umsetzer mit Abtastraten im MHz-Bereich. Bei einer angenommen Abtastrate von 2,8224 Mhz und einer maximalen Signalfrequenz von 22,05kHz würde die höchste zu übertragende Frequenz (die dann nurnoch als Sinus-Schwingung vorliegt, da sie keine Obertöne mehr haben kann) mit 128 Werten pro Periode abgetastet werden. Mit anderen Worten sind bei einer genügend hohen Abtastfrequenz grosse Pegelsprünge zwischen 2 Abtastwerten nahezu unmöglich, somit ist die 1-Bit-Auflösung genau genug um das Ursprungssignal wieder rekonstruieren zu können.

Auch der Signal-Rausch-Abstand hängt in erster Linie von der Abtastfrequenz ab. Die Rauschenergie bleibt bei einem 1-Bit-Umsetzer immer gleich gross. Wenn aber eine höhere Abtastfrequenz gewählt wird, verteilt sich die Rauschenergie auf ein grösseres Frequenzband, und es bleibt weniger Rauschen im hörbaren, unteren Frequenzbereich erhalten. Um einen besseren Signal-Rauschabstand zu erzielen, wird zusätzlich mit Noise-Shaping gearbeitet, welches durch Filtereigenschaften des Systems einen Grossteil der Rauschenergie in hohe Frequenzbereiche verschiebt.

Am Ausgang des  $\Sigma\Delta$ -Umsetzers ist ein Dezimationsfilter, das die Umsetzung auf Multibit-PCM übernimmt.

Das Signal vor dem Dezimationsfilter wird auch als eigenständiges digitales Audio-Format auf der SACD eingesetzt und als DSD (Direct Stream Digital) bezeichnet. Die Abtastfrequenz eines DSD-Umsetzers beträgt 2,8224MHz (64 x 44,1kHz).

#### **3.8 Umsetzerprinzipien (D/A)**

Wie bei der A/D-Umsetzung gibt es auch bei der D/A-Umsetzung viele verschiedene Prinzipien. Hier sollen 2 weit verbreitete Angesprochen werden.

#### **3.8.1 R2R Umsetzer**

Ähnlich wie der Parallel-A/D-Umsetzer arbeitet der R-2R Umsetzer auch mit einem Widerstandsnetzwerk zur Teilung einer Referenzspannung. Die Namensgebung stammt daher, daß nur 2 verschiedene Widerstandswerte eingesetzt werden, nämlich ein Grundwert (R) und der doppelte Wert (2R). Für jedes Bit gibt es einen Schalter, der die dazugehörige Spannung entweder gegen Masse (0) oder auf die Ausgangsschiene (1) schaltet. Die Spannungen, die auf die Ausgangsschiene geschaltet sind, addieren sich dort zu der Signalspannung.

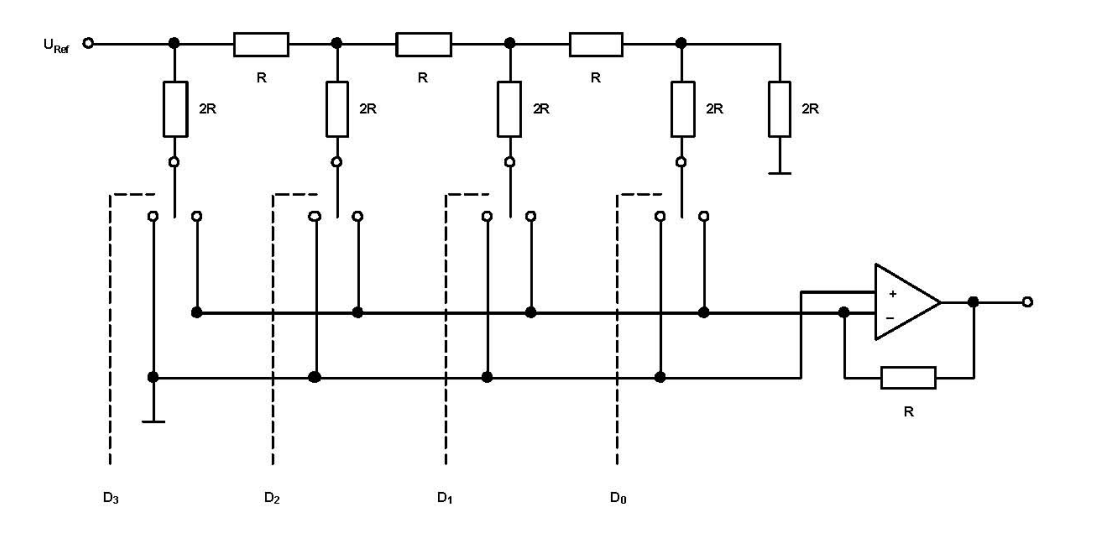

#### **3.8.2 1-Bit D/A Umsetzer**

1-Bit D/A-Umsetzer kommen in der Praxis sehr häufig zum Einsatz. Im Gegensatz zu R-2R-Umsetzern muss man nicht viele Widerstände sehr genau aufeinander Abgleichen, um eine lineare Wandlung zu erzielen. Ähnlich wie beim  $\Sigma\Delta$ -Umsetzer muss auch hier mit sehr hohen Abtastraten gearbeitet werden, um das Signal mit einem Bit gut genug beschreiben zu können. Ist die Frequenz hoch genug, kann man den eigendlichen Wandler als einfachen Schalter konzipieren, der vom 1-Bit-Signal gesteuert wird. Ist dieses 1 wird die maximale positive, bei 0 die maximale negative Ausgangsspannung geschaltet. Eine Mittelung des Signals durch einen Tiefpassfilter stellt das Ursprungssignal wieder her.

# **3.9 Oversampling (D/A)**

Möchte man einen 1-Bit-D/A-Umsetzer beispielsweise für einen CD-Player verwenden, bekommt man ein digitales Audiosignal mit einer Abtastrate von 44.100Hz. Diese Frequenz ist beim gegebenen Umsetzer-Prinzip nicht ausreichend, um ein analoges Signal zu bekommen, das mit dem eines R2RUmsetzers nur annährend mithalten kann. Auch hier muss man sich der Technik des Oversamplings bedienen, nur ist das an dieser Stelle nicht mehr ganz so einfach, wie bei der A/DUmsetzung. Das Signal ja bereits abgetastet ist.

Wenn man das Frequenzspektrum des PAM-Signals bei einer Abtasfrequenz  $f_A$  (Signalspektrum und zusätzliche Spiegelspektren jeweils bei allen vielfachen von  $f_A \pm$  des Signalspektrums) mit dem Spektrum bei einer Abtastfrequenz von 2 ⋅ fA vergleicht, wird deutlich, das bei Abtastung mit 2 ⋅ fA die Spiegelspektren um n ⋅ f<sub>A</sub> (n = 1,3,5,....) herausfallen. Andersherum, wenn man nach einer Abtastung mit f<sub>A</sub> die Spiegelspektren um n ⋅ f<sub>A</sub> (n = 1,3,5,....) digital herausfiltert, kommen in dem PAM-Signal neue Abtastwerte hinzu, und zwar mit genau den Werten, als hätte man mit 2 ⋅ f<sub>A</sub> abgetastet. Man spricht von 2-fachem Oversampling. Entfernt man die Spielgelspektren um n ⋅ f<sub>A</sub> (n = 1,2,3, 5,6,7,....) erhält man 4 mal so viele Abtastwerte wie zuvor (4fach Oversampling). So kann man auch im nachhinein die Abtastrate künstlich soweit erhöhen, das ein 1-Bit Wandler ohne Qualitätseinbusse betrieben werden kann.

In der Praxis wird bei 1-Bit D/A-Umsetzern eine kombination aus echtem Oversampling, Interpolation (zwischen zwei Werten weitere "dazuraten"), Extrapolation (einen Wert mehrfach wiederholen) und Noise-Shaping angewendet.

{Das Frequenzspektrum des abgetasteten Signals vergrössert sich allerdings nicht durch Oversampling! Ist das bei der A/D-Umsetzung Material auf 20kHz begrenzt worden, bleibt es das auch nach 10.000-fachem Oversampling. Möchte man Signale bis 20kHz Umsetzen, muss die Abtastfrequenz immernoch mindestens 40kHz betragen.}

# **3.10 DeGlitcher**

Kommt als D/A-Umsetzer ein Mehrbitwandler (z.B. R-2R-Umsetzer) zum Einsatz, ist es nahezu unmöglich diesen so zu konstruieren, daß alle Schalter exakt im selben Moment schalten. Um Pegelsprünge in der Ausgangsspannung zu vermeiden, die von abweichenden Schaltzeiten herrühren wird ein DeGlitcher hinter den DAU geschaltet. Dieser ist prinzipiell genau so aufgebaut wie die "Sample&Hold" Schaltung. Haben alle Schalter die Stellung für einen neuen Abtastwert eingenommen, wird ein Kondensator mit der jetzt vorherrschenden Spannung aufgeladen. Dieser hält nun die Spannung über eine Wandlungsperiode, die Schalter haben genung Zeit, sich auf den neuen Wert einzustellen.

# **3.11 Rekonstruktionsfilter**

Da das Signal aus dem De-Glitcher immer noch stufig ist, also Obertöne enthält, die im Original-Signal nicht enthalten waren, wird das Signal im Rekonstruktionsfilter wieder auf die halbe Abtastfrequenz Bandbegrenzt.

# **3.12 Kanalcodierung**

Jedes Aufzeichnungsmedium und jede Übertragungsstrecke haben ihre speziellen Besonderheiten. An diese muss das Signal vor dem Speichern/Übertragen angepasst werden. Diese Anpassung übernimmt die

Kanalcodierung.

Bei Magnetbändern ist es aus technischen Gründen nur möglich, Wechselspannungen aufzuzeichnen, daher müssen die Daten so aufberreitet werden, das sie nahezu gleichanteilsfrei sind. Bei der Timecode-Aufzeichnung auf Längsspuren (LTC) wird das beispielsweise durch die Bi- $\mathfrak{g}(M)$ -Modulation sichergestellt.

Bei der Aufzeichnung auf optische Medien muss das Signal den Eigenheiten der Laseroptik angepasst werden. So dürfen auf einer CD niemals zwei Einsen in Folge aufgezeichnet werden und zwischen zwei Einsen müssen mindestens zwei Nullen liegen. Die Einsen werden dabei als Übergang zwischen "Pit" und "Land" dargestellt (siehe NRZ-Modulation), was einen Übergang zwischen erhobenem und ebenem Gebiet auf der CD bedeutet.

# **4 Fehlerkodierung, Erkennung und Korrektur**

Obwohl digitale Signale auf dem Übertragungsweg vergleichsweise unanfällig gegen Störungen sind, kann es trotzdem passieren, das Daten am Empfänger falsch erkannt werden. Da die Änderung von einer 0 zur 1 schon drastische Auswirkungen haben kann, ist es Sinnvoll, Möglichkeiten zur Fehlererkennung und korrektur in den Datenstrom zu integrieren. Damit der Empfänger überhaupt die Möglichkeit hat, Fehler zu erkennen, müssen zusätzliche, so genannte *"Redundante Daten"* gesendet werden. Das sind Daten, die weder zum Audiomaterial, noch zu User- oder Sync-Informationen gehören, sondern deren einziger Sinn die Erkennung und Korrektur von Fehlern ist.

#### **4.1 Parität**

Die Übertragung von Paritäts-Bits oder -Worten ist eine einfache Möglichkeit, Daten auf Übertragungsfehler zu überprüfen.

#### **4.1.1 ParitätsBit**

Ein Paritäts-Bit ergänzt die Einsen in einem Datenwort auf eine gerade (gerade Parität) oder ungerade (ungerade Parität) Anzahl. Mathematisch ist die gerade Parität das Ergebnis einer "Addition modulo 2" (das Ergebnis der Addition wird durch 2 geteilt, die Ganzzahl vom Ergebnis fällt weg und der "Rest" ist das Additionsergebnis).

Beispiel:  $1 \oplus 4 = 1$  weil  $1+4=5$ :  $5:2=$  "2 Rest  $1$ "

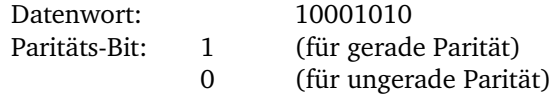

Mit einem einzigen Paritäts-Bit ist die Fehlererkennug sehr begrenzt. Wird eine gerade Anzahl an Bits falsch ausgelesen (also zum Beispiel 2), sieht für den Empfänger alles korrekt aus. Weiterhin hilft das Paritäts-Bit nur dabei, Fehler zu erkennen, nicht aber diese zu korregieren.

# **4.1.2 Kreuzparität**

Für einen Datenblock werden 2 Paritätswörter gebildet, so kann der Empfänger feststellen, in welcher Zeile und in welcher Spalte der Fehler aufgetreten ist.

#### **4.1.3 Gewichtete Parität**

Bei der gewichteten Parität wird für einen Datenblock ein Paritätswort ermittelt, wobei jedoch jede Zeile mit einer unterschiedlichen Gewichtung in die Paritätsbildung eingeht. Im einfachsten Fall

<sup>1011|1</sup> 1100|0 0101|0 1111|0 1101

nimmt man die Zeilennummer als Gewichtungsfaktor (in der ersten Zeile zählt eine 1 einfach, in der zweiten Zeile doppelt, in der dritten Zeile dreifach,...).

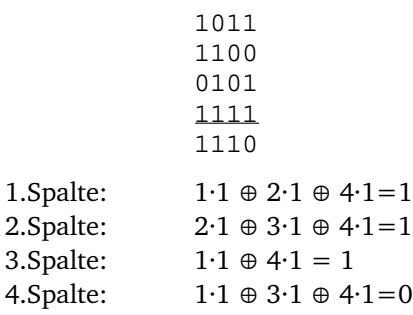

Bei einer Kombination aus ungewichteter und gewichteter Parität kann man in viele Fällen durch mathematische Berechnungen die genaue Position des Fehlers bestimmen.

### **4.2 CRCC(Cyclic Redundancy Check Code)**

Auch der CRCC ist dazu da, um am Ende einer Übertragung feststellen zu können, ob die Übertragung fehlerfrei gelaufen ist. Das Prinzip ist etwas aufwändiger als Parität, ist aber für grössere Datenmengen nicht so Störanfällig.

Um das CRCC-Wort zu bilden gibt es ein festes "Generatorpolynom" (bei der AES-EBU Übertragung lautet dieses:  $G_{(X)} = x^8 + x^3 + x^2 + 1$ . Was kompliziert aussieht ist nichts anderes, als eine einfache Binärzahl in Exponentenschreibweise. Eine uns bekannte Schreibweise wäre:  $2^8 + 2^3 + 2^2 + 2^0$ , was der Binärzahl 100001101 (269) entsprechen würde. Der Datenblock, für den das CRCC-Wort ermittelt werden soll, wird nun einfach als lange Binärzahl angesehen, welche nun via "Division modulo" durch das Generatorpolynom geteilt wird. Der Empfänger, der das Generator-Polynom auch kennt, braucht jetzt nur noch den Wert des CRCC-Wortes vom Wert des Datenblocks abziehen, und bei erneuter "Division modulo" muss das Ergebnis 0 sein. Ist das Ergebnis ungleich 0, liegt ein Übertragungsfehler vor.

#### **Beispiel:**

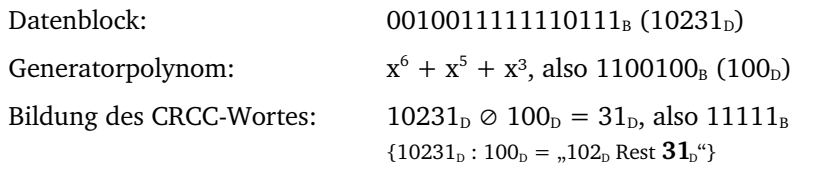

Bei der Fehlerüberprüfung nimmt der Empfänger nun den Wert des Datenblocks (10231<sub>D</sub>) und zieht das CRCC-Wort davon ab  $(10231<sub>D</sub> - 31<sub>D</sub> = 10200<sub>D</sub>)$ . Wird dieser Wert nun durch das Generatorpolynom via "Division modulo" geteilt, ist das Ergebnis 0 (10200<sub>D</sub>  $\odot$  100<sub>D</sub> = 0 weil  $10200 : 100 = 0.102$  Rest **0<sup>.</sup>**.

### **4.3 Interleaving**

Interleaving ist eine Methode, die Signale auf einem Speichermedium so zu verteilen, das eine Beschädigung des Datenträgers (z.B. Kratzer auf einer CD) keinen nennenswerten Datenverlust zur Folge hat.

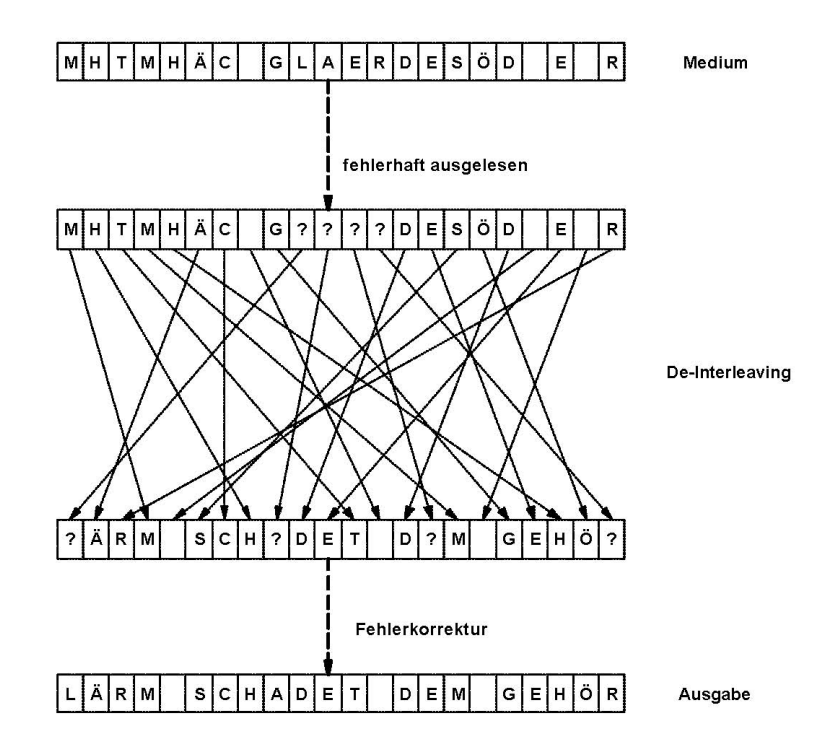

Bei einem Kratzer auf einer CD zum Beispiel ist es sehr wahrscheinlich, das dieser mehrere aufeinanderfolgende Bits gleichzeitig zerstört. Durch geschicktes Verteilen auf dem Datenträger liegen die zerstörten Informationen nach dem DeInterleaving möglichst weit auseinander, die Fehlerkorrektur kann die – jetzt vereinzelten – Fehler leichter beheben.

Die bei der CD verwendete Methode nennt sich CIRC (Cross Interleave Reed Solomon Coding). Sie ist eine Kombination aus Interleaving, Parität und CRCC, die etwas aufwändiger arbeitet als das obige Beispiel. Durch diese Kombination ist es dem CD-Player möglich, Fehler nicht nur zu erkennen, sondern auch zu korregierren.

#### **4.4 Fehlerverdeckung**

Es gibt Fälle, in denen ein Fehler in der Datenübertragung erkannt wird, von der Fehlerkorrektur aber nicht korregiert werden kann. In diesen Fällen sorgt eine nachgeschaltete Fehlerverdeckung für einen möglichst guten Schutz von Folgegeräten (und Ohren). Dafür gibt es drei Möglichkeiten:

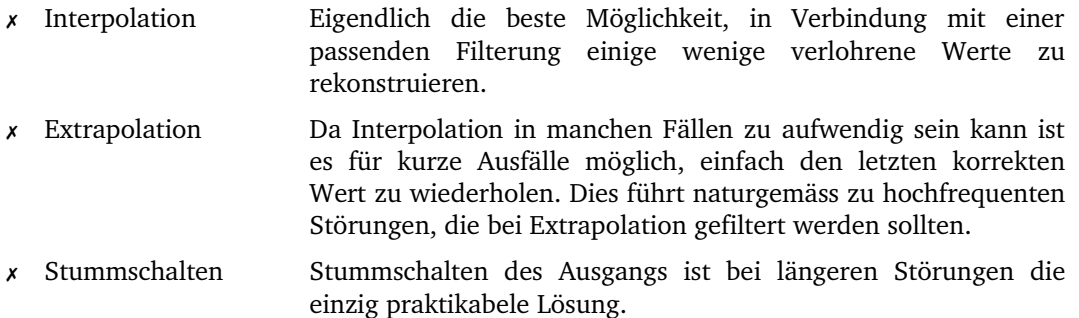

# **5 Digitale Speichermedien**

Digitale Speichermedien kann man in verschiedene Gruppen einsortieren, je nach dem, nach welchem Prinzip sie die Daten speichern:

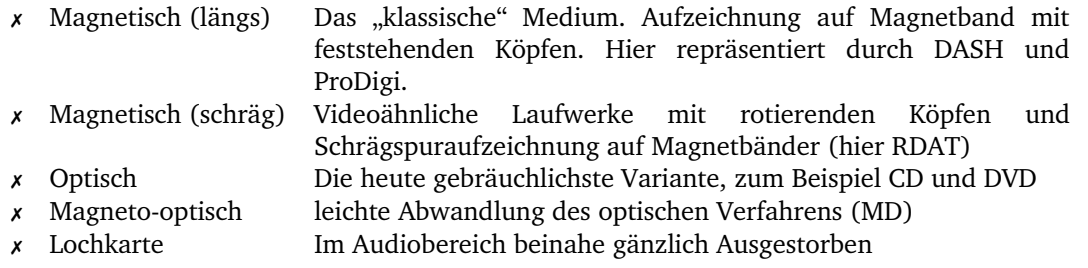

#### **5.1 Compact Disk (CD)**

Die Compact Disk speichert Daten mit Hilfe eines optischen Verfahrens. Die Information ist in eine kleine spiralförmige Spur aus winzigen Erhöhungen und Vertiefungen (Pits und Lands) codiert. Eine 1 wird durch einen Wechsel zwischen Pit und Land repräsentiert (NRZ-Codierung). Da die einzelnen Teile zur Auswertbarkeit für die Laseroptik eine gewisse Mindestlänge haben müssen, wird die Eight-to-Fourteen-Modulation (EFM) angewendet. Dabei wird nach einer festen Tabelle jeweils 8-Bit in ein 14-Bit Synnonym umgewandelt. Dieses Verfahren stellt sicher, das zwischen zwei Einsen mindesten zwei und maximal zehn Nullen stehen. Die EFM bringt einen Speicherplatzgewinn von ca 50% da die Auslesegeschwindigkeit gedrosselt werden kann. Zusätzlich stellt sie eine simple Form der Fehlerkorrektur dar.

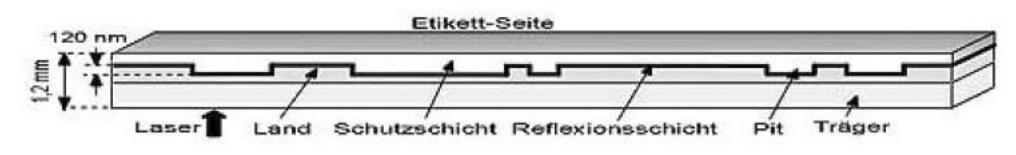

Die Trägerschicht der CD besteht aus einem Kunststoff (z.B. Makrolon), auf das eine Reflexionsschicht aufgebracht wird.

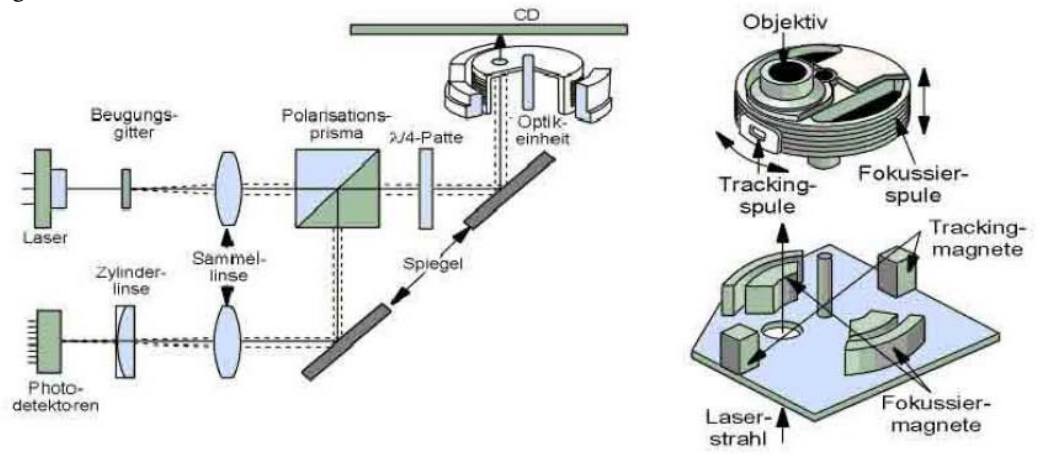

#### **5.2 Digital Versatile Disk (DVD), Super Audio CD (SACD)**

Sowohl DVD als auch SACD benutzen das gleiche physikalische Medium. Für die DVD gibt es vier unterschiedliche, genormte Medien, die um weitere Hybrid-Versionen ergänzt werden können (z.B. Kombination aus CD und SACD).

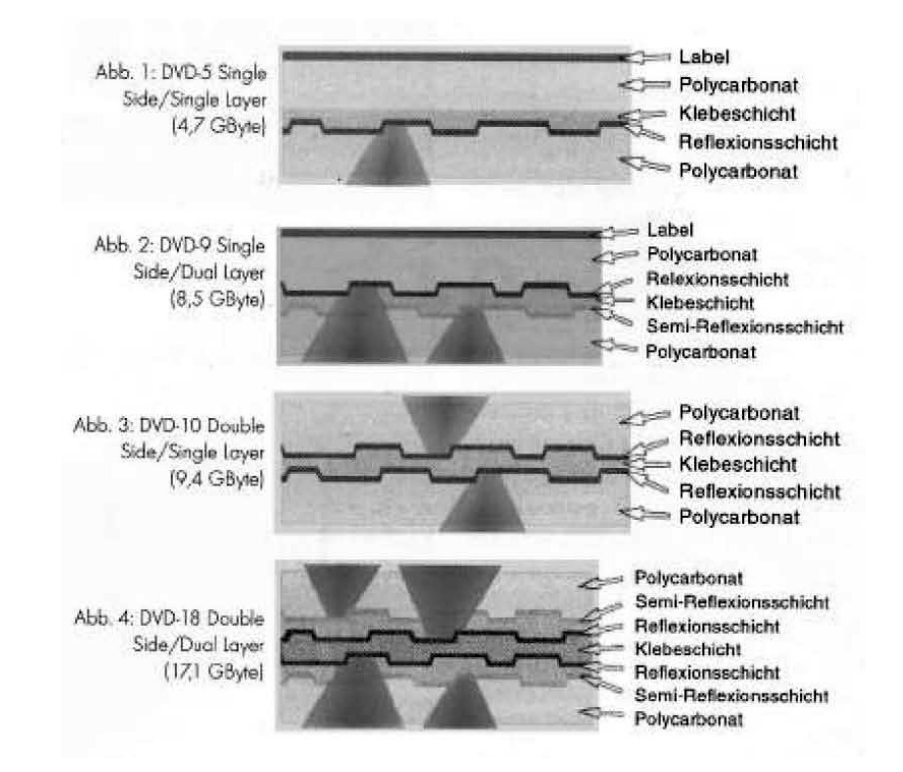

Die Grösse der Pits und Lands, sowie der Spurabstand wurden gegenüber der CD stark verkleinert, wodurch eine höhere Datendichte erzielt werden kann. Je nach DVDVersion können bis zu 17GB auf einem Medium gespeichert werden.

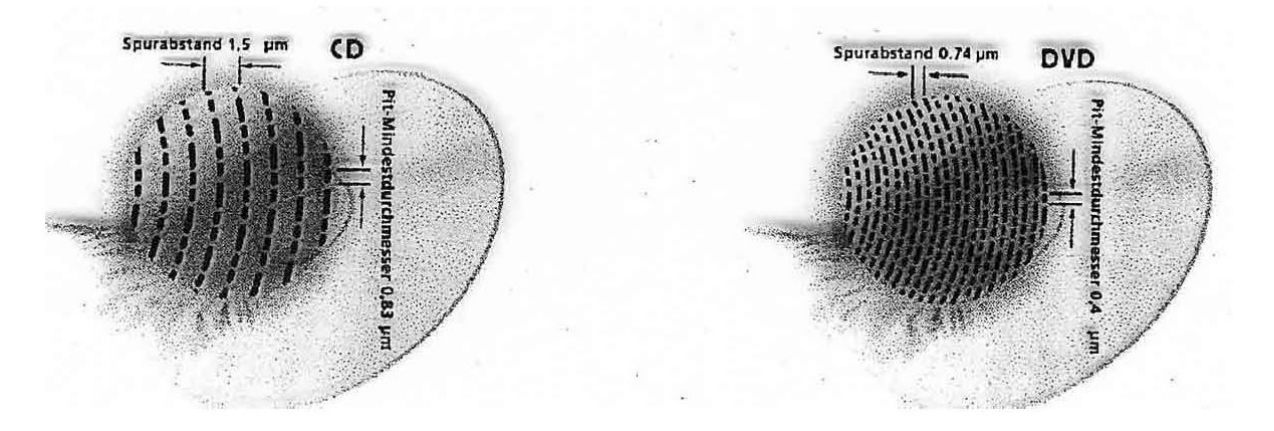

# **5.3 Rotary Head Digital Audio Tape (RDAT)**

Das R-DAT System basiert auf den Laufwerken der Videotechnik. Das digitale Tonsignal wird von einer rotierenden Kopftrommel auf ein vergleichsweise langsam bewegtes Magnetband aufgezeichnet. Durch eine leichte Neigung der Kopftrommel ergeben sich schräge Spuren auf dem Band.

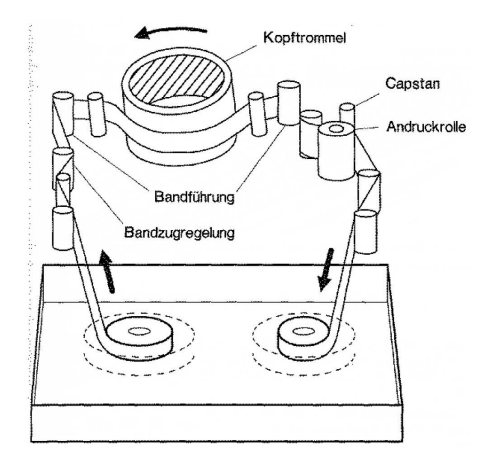

Die Kopftrommel ist im Normalfall mit zwei 180° gegeneinander versetzten Schreib-/Lese-Köpfen ausgestattet, vier jeweils 90° versetzte Köpfe ermöglichen eine Hinterbandkontrolle.

Um mit möglichst dicht nebeneinander liegenden Spuren arbeiten zu können werden die beiden Köpfe gegeneinander versetzt eingebaut. Dieses Verfahren nennt man Slanted-Azimut-Verfahren.

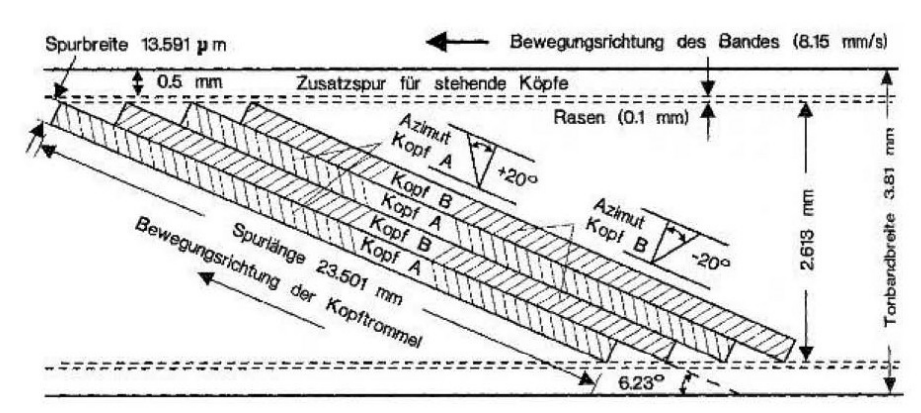

# **5.4 Digital Audio Stationary Head (DASH), ProDigi (PD)**

Diese Maschinen zeichnen digitale Mehrspursignale mit feststehenden Köpfen auf Magnetband auf. Die Spurenanzahl und Bandbreite variiert dabei je nach Format. Heute sind DASH-Maschinen mit 48-Spuren und 1/2"-Band sowie ProDigi-Maschinen mit 32 Spuren gebräuchlich.

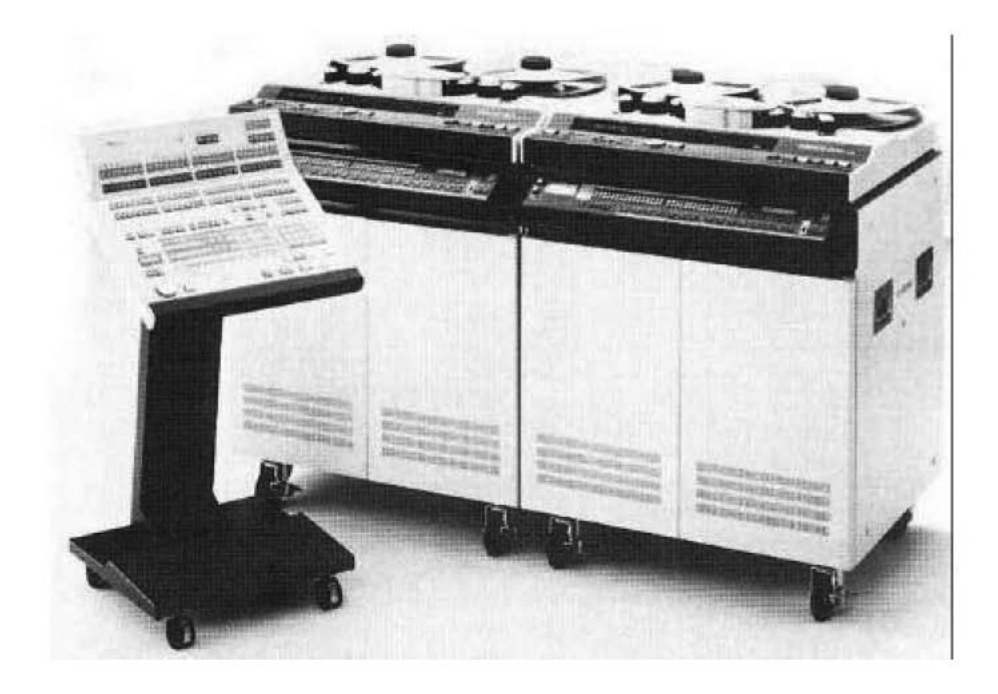

# **5.5 Mini Disk (MD)**

Die MD ist ein Medium mit magneto-optischer Aufzeichnung der digitalen Daten. Das Audiomaterial wird nach dem ATRAC-Verfahren datenreduziert.

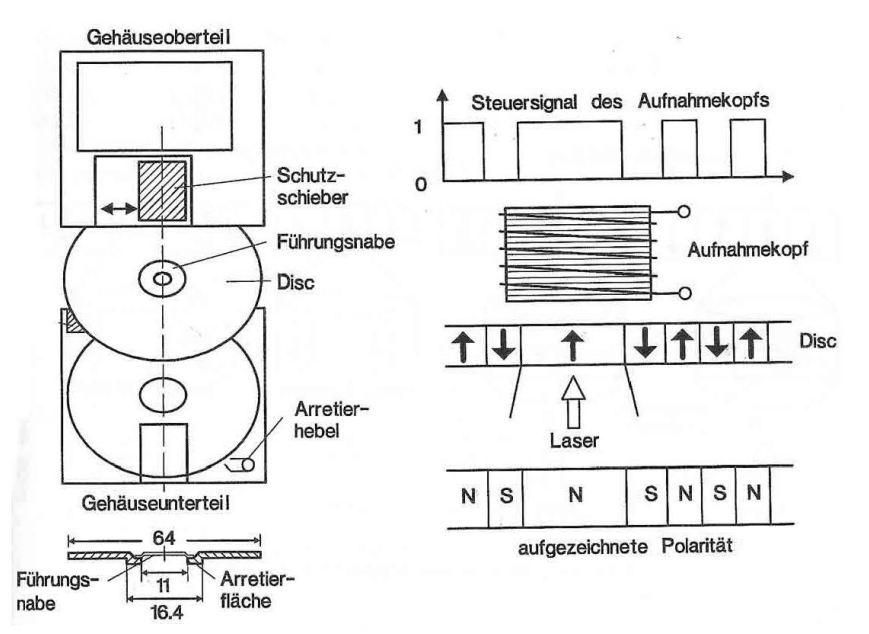

Die Aufzeichnung erfolgt magnetisch, wobei die zu magnetisierende Stelle durch einen Laser erhitzt wird. Dieses Verfahren ermöglicht eine sehr genaue Magnetisierung. Ausgelesen wird die MD optisch, wobei die aufgezeichnete Polarität die Ablenkung des Laserstrahls bestimmt.

5.6